# **Distribution EOLE - Tâche #33889**

Scénario # 33558 (Terminé (Sprint)): Amon 2.9 : supprimer le proxy NTLM

## **mettre les docs (2.9) à jour**

01/03/2022 17:04 - Emmanuel GARETTE

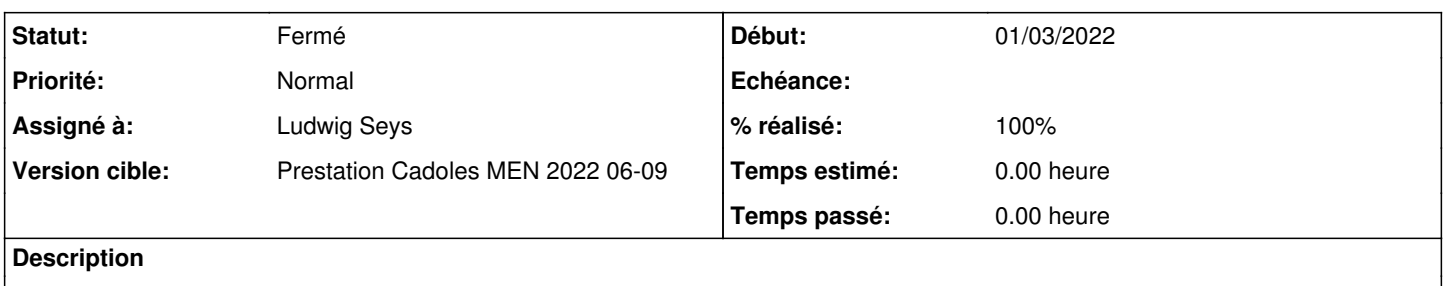

#### **Historique**

## **#1 - 02/03/2022 10:34 - Ludwig Seys**

*- Sujet changé de mettre les docs (2.9) à jour à mettre les docs (2.9) à jour*

*- Assigné à mis à Ludwig Seys*

#### **#2 - 02/03/2022 11:34 - Ludwig Seys**

*- Assigné à Ludwig Seys supprimé*

## **#3 - 02/03/2022 16:21 - Ludwig Seys**

*- Assigné à mis à Ludwig Seys*

## **#4 - 02/03/2022 16:21 - Ludwig Seys**

*- Statut changé de Nouveau à En cours*

## **#5 - 03/03/2022 10:38 - Ludwig Seys**

*- % réalisé changé de 0 à 50*

/2\_9/services/eole-proxy/012-configurationAuthentificationNormal.scen suppression partie Authentification NTLM/SMB poste hors domaine => /2\_9/services/eole-proxy/012\_configurationBasic-auth/proxyNTLM\_Normal.unit n'est plus lié

suppression de la partie => Une nouvelle fenêtre Cntlm for parent ne cesse de s'afficher dans /2\_9/modules/Amon/95\_questionsFrequentes/95\_questionsFrequentes.scen

#### modification =>

/2\_9/services/eole-proxy/50\_stations/15-authentificationHorsDomaine.scen

supression de cntlm dans => /2\_9/services/eole-proxy/012-configurationAuthentificationExpert.scen supression de cntlm dans => /2\_9/services/eole-proxy/50\_stations/15-authentificationHorsDomaine.scen supression de cntlm dans => /2\_9/services/eole-proxy/50\_stations/10-postesClient.scen supression de cntlm dans => /2\_9/services/eole-proxy/13-wpad.scen

#### **#6 - 03/03/2022 10:43 - Ludwig Seys**

suivie des indication dans: <https://dev-eole.ac-dijon.fr/issues/33542> validé

## **#7 - 03/03/2022 10:52 - Ludwig Seys**

- *Statut changé de En cours à À valider*
- *% réalisé changé de 50 à 100*

supression de cntlm dans => /2\_9/Zz-ressources-2\_8/parties/ports/ports\_commun\_Amon\_Amonecole.unit supression de cntlm dans => /2\_9/services/eole-proxy/02\_ead-proxy/01\_filtrageweb/10-source.scen

note :

- /2\_9/services/eole-proxy/012\_configurationBasic-auth/proxyNTLM\_Normal.unit
- /2\_9/services/eole-proxy/50\_stations/attentionCntlmExceptionAuth.unit
- /2\_9/services/eole-proxy/13\_wpad/13-wpadGenConfigOLD.unit

relecture : vérifier l'absence de cntlm dans :

- /2\_9/services/eole-proxy/012-configurationAuthentificationNormal.scen
- /2\_9/modules/Amon/95\_questionsFrequentes/95\_questionsFrequentes.scen
- /2\_9/services/eole-proxy/50\_stations/15-authentificationHorsDomaine.scen
- /2\_9/services/eole-proxy/012-configurationAuthentificationExpert.scen
- /2\_9/services/eole-proxy/50\_stations/10-postesClient.scen
- /2\_9/services/eole-proxy/13-wpad.scen
- /2\_9/Zz-ressources-2\_8/parties/ports/ports\_commun\_Amon\_Amonecole.unit

/2\_9/services/eole-proxy/02\_ead-proxy/01\_filtrageweb/10-source.scen

#### **#8 - 03/03/2022 12:54 - Laurent Gourvenec**

*- Statut changé de À valider à Résolu*

#### **#9 - 08/03/2022 16:00 - Joël Cuissinat**

Plus d'occurrence de "cntlm" dans <http://eole.ac-dijon.fr/documentations/2.9/completes/PDF/ModuleAmon.pdf> Mais il reste encore quelques "proxy NTLM" et port 3127 qui pourraient être enlevés ?  $\rightarrow$  OK

## **#10 - 08/03/2022 16:56 - Joël Cuissinat**

- *Statut changé de Résolu à Fermé*
- *Restant à faire (heures) mis à 0.0*